## **COMPITO ELETTROTECNICA 07/02/2013**

Allievo Matricola: Corso di Laurea:

Esercizio 1:

Il circuito in figura è a regime. Utilizzare il teorema di Thevenin per il calcolo di  $I<sub>7</sub>$ . Determinare quindi la potenza generata ed erogata da  $E_3$  (con  $R_3$  resistenza interna).

 $E_1 = 5V$ ;  $E_2 = 3V$ ;  $E_3 = 2V$ ;  $R_1 = 1\Omega$ ;  $R_2 = 2\Omega$ ;  $R_3 = R_4 = 4\Omega$ ;  $R_5 = R_6 = 5\Omega$ ;  $R_7 = 1\Omega$ ,  $I' = 3A$ 

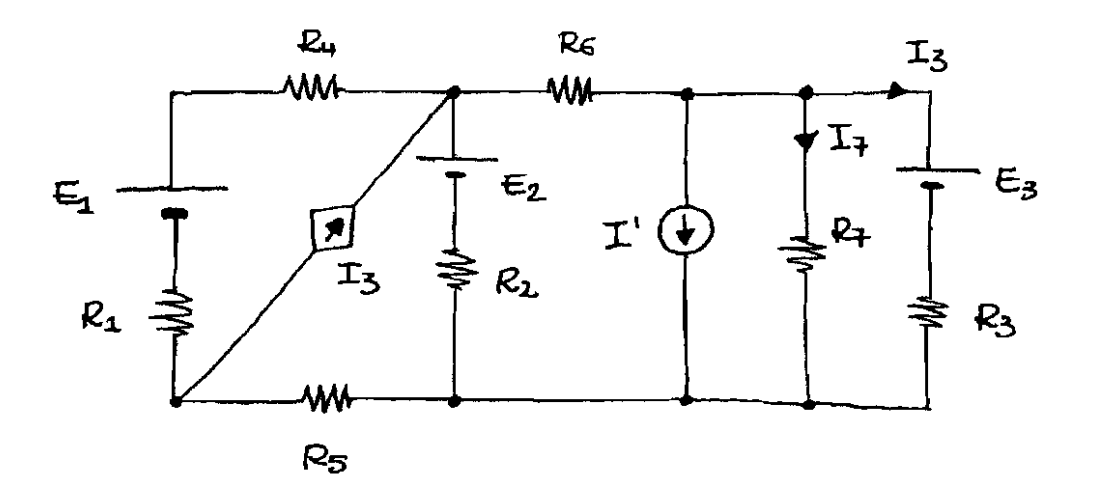

Esercizio 2:

Dato il seguente circuito a regime, determinare la corrente sul carico  $R_c$ -L<sub>c</sub>,  $i_c(t)$ .

 $e(t) = 10\sqrt{2}sin(2\pi ft)$  V;  $f = 50$  Hz;  $\alpha = 0.5\Omega$ ;  $R = 1\Omega$ ;  $R_1 = R_2 = 2\Omega$ ;  $R_3 = 3\Omega$ ;  $L_1 = 1$ mH;  $L_2 = 2$ mH;  $k = 0.5$ ;  $R_C = 6\Omega$ ;  $L_C = 3$ mH

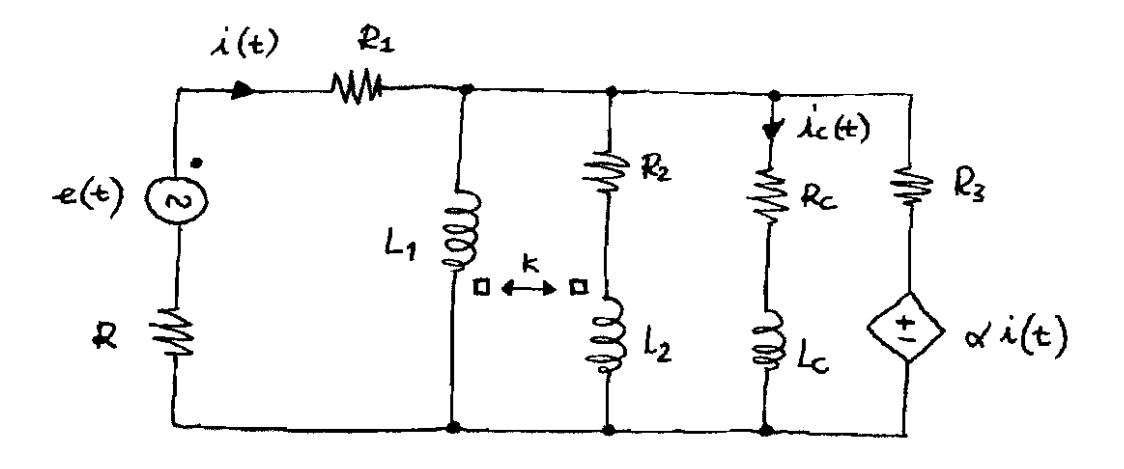

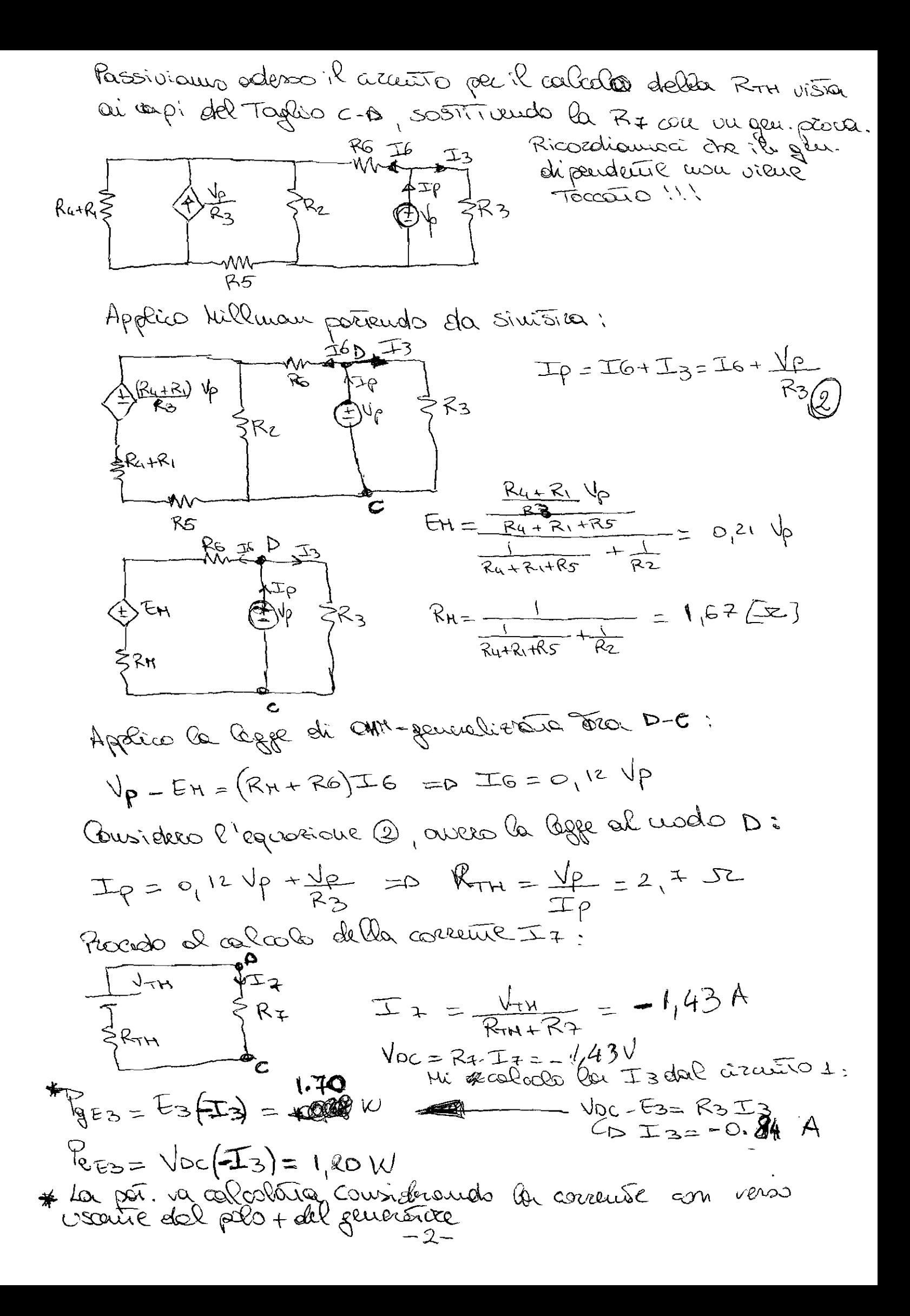

Risolviamo il circuito lavorando nel dominio dei fassoni  $e(t)$  = 10 $\sqrt{2}$  sin  $(2\pi ft)V$  corrisponde  $\dot{E}$  = 10 $V$  $\overline{A}$ 

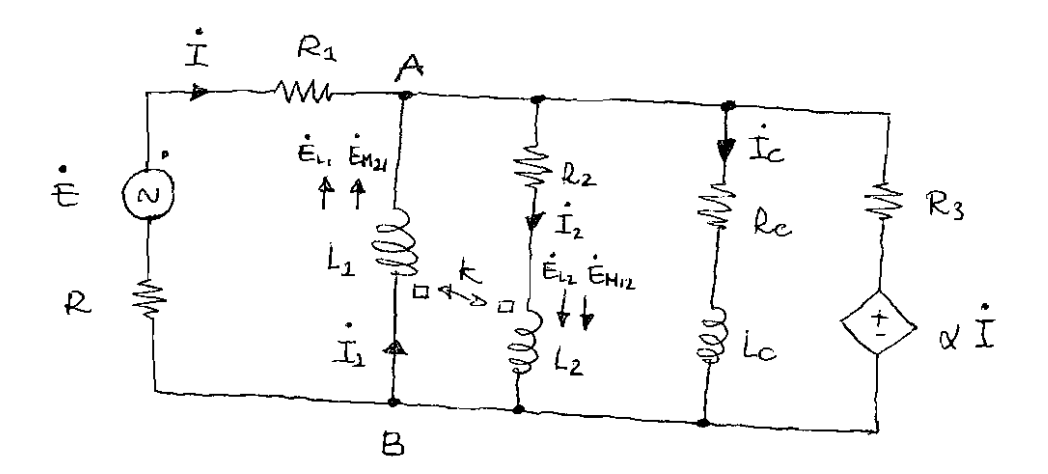

Andremo a determinare  $\stackrel{\bullet}{\mathcal{I}}_c$  e lo trasformeremo nel dominio del tempo.

Tra A e B abbiamo 5 rami in parallelo, tra cui due sono accoppiati tramite il coefficiente k. Per quest' due rani scrivianto la legge di Ohm generalizzata

$$
\begin{cases}\n\hat{V}_{AB} = \hat{E}_{L_1} - \hat{E}_{M_{2l}} = 0 & ,\\
\hat{V}_{AB} + \hat{E}_{L_2} + \hat{E}_{M_{1l}} = R_2 \hat{I}_2 & ,\\
\hat{V}_{AB} - \hat{V}_{M_{1l}} = \hat{V}_{M_{2l}} - \hat{V}_{M_{2l}}\hat{I}_{L} - \hat{V}_{M_{1l}}\hat{I}_{L} = R_2 \hat{I}_2 & (\#2)\n\end{cases}
$$

close 
$$
w = 2\pi f = 314 \text{ rad/sec}
$$

\n $M_{12} = M_{21} = M = k \sqrt{442} = 0.71 \text{ mH}$ 

uguaghando le due espressioni di VAB che si ottengono dalle due equazioni, si officac:  $=$  3  $-$ 

$$
-j\omega L_{1} \dot{I}_{1} - j\omega M \dot{I}_{2} = j\omega L_{2} \dot{I}_{2} + j\omega M \dot{I}_{1} + R_{2} \dot{I}_{2}
$$
  
\n
$$
(-j\omega L_{1} - j\omega M) \dot{I}_{1} = (R_{2} + j\omega L_{2} + j\omega M) \dot{I}_{2}
$$
  
\n
$$
\dot{I}_{1} = -\frac{R_{2} + j\omega (L_{2} + M)}{j\omega (L_{1} + M)}
$$
  
\n
$$
\dot{I}_{2} = -\frac{j\omega (L_{1} + M)}{R_{2} + j\omega (L_{2} + M)}
$$
  
\n
$$
\dot{I}_{3} = -\frac{j\omega (L_{1} + M)}{R_{2} + j\omega (L_{2} + M)}
$$
  
\n
$$
(44)
$$

Sostituendo nella #1 (o nella #2) prima la #3 e poi la #4 atteniamo i due rapporti  $\frac{\dot{v}_{AB}}{\dot{t}_2}$  e  $\frac{\dot{v}_{AB}}{\dot{t}_1}$  che corrispondono alle impedenze des due sous  $\overline{z}_i$  e  $\overline{z}_i$ .

#3 in #1 
$$
\Rightarrow \quad \text{Var} = \text{poly}(k+m) \quad \text{I}_2 + \text{jw}(\text{I}_2 = 0 \text{ j})
$$

$$
V_{AB} = \left(L_1 \cdot \frac{R_2 + j\omega (l_2+N)}{l_1+N} - j\omega M \right) \mathbb{I}_2
$$

$$
\Rightarrow \quad \overline{Z_2} = \frac{\overline{V_{AB}}}{\dot{\overline{L}}_2} = \frac{R_2 L_1}{L_1 + M} + \mu \left( \frac{L_1 (L_2 + M)}{L_1 + M} - M \right) = 4.47 + \mu 0.27 \Omega
$$

#4 in #4 
$$
\Rightarrow \text{Var}_{AB + \text{S}} \text{Var}_{A} \pm \text{Var}_{A} \text{Var}_{B_{2} + \text{Var}_{A}} \text{Var}_{B_{2} + \text{Var}_{A}} \text{Var}_{B_{2} + \text{Var}_{B}} \text{Var}_{B_{2} + \text{Var}_{B}} \text{Var}_{B_{2} + \text{Var
$$

$$
\sum_{k=0}^{\infty} \bar{Z}_{1} = \frac{\dot{V}_{AB}}{\dot{I}_{1}} = -\frac{\omega^{2}M(L_{1}+M)}{R_{2}+j\omega(L_{2}+M)} - j\omega L_{1} = -0.05 - j0.29 \ \Omega
$$

$$
\mathcal{L} \rightarrow \mathcal{L} \rightarrow \mathcal{L}
$$

Abbiamo quindi le circuito.

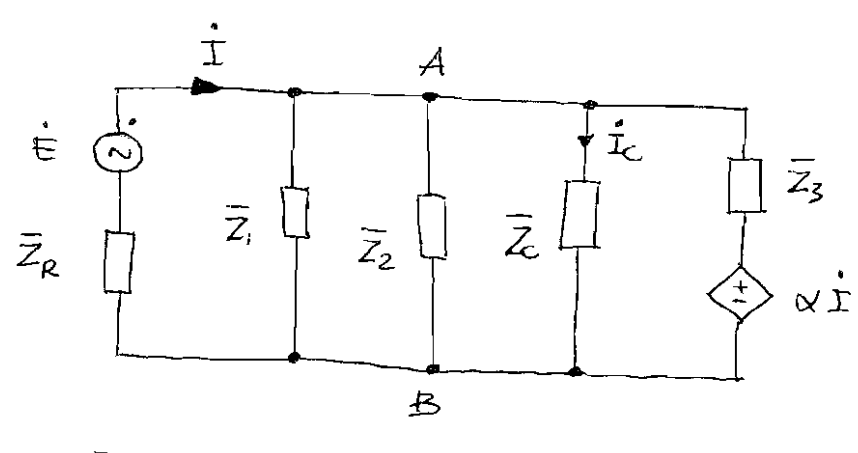

 $\bar{z}_{R} = R + R_1 = 3\Omega$ ;  $d$ ove

$$
\overline{Z}_{1} = -0.05 - j0.29 \text{ }\Omega \qquad \overline{Z}_{2} = 4.47 + j0.27 \text{ }\Omega
$$
\n
$$
\overline{Z}_{c} = R_{c} + j\omega L_{c} = 6 + j0.94 \text{ }\Omega
$$
\n
$$
\overline{Z}_{3} = 3 \text{ }\Omega
$$

Applichiemo Millman ai 5 rami, ottenendo:

A  
\n
$$
\frac{\overline{e}}{\overline{z}_{A}} + \frac{\alpha \overline{z}}{\overline{z}_{3}} =
$$
\n
$$
\frac{1}{\frac{1}{2} + \frac{1}{2} + \frac{1}{2} + \frac{1}{2} + \frac{1}{2} + \frac{1}{2}} =
$$
\n
$$
\frac{1}{2} + \frac{1}{2} + \
$$

Uguaghando le due espression di VAB, possiamo denne à

$$
\dot{\tau} = 4.45 - j3.52
$$
 A  $\Rightarrow$   $\dot{\nu}_{AB} = 5.63 + j10.57$  V

$$
ln \hat{f} / ne
$$
:  $\overline{I}_c = \frac{\hat{V}_{AB}}{\overline{Z}_c} = 4.19 + j 4.58 A$ 

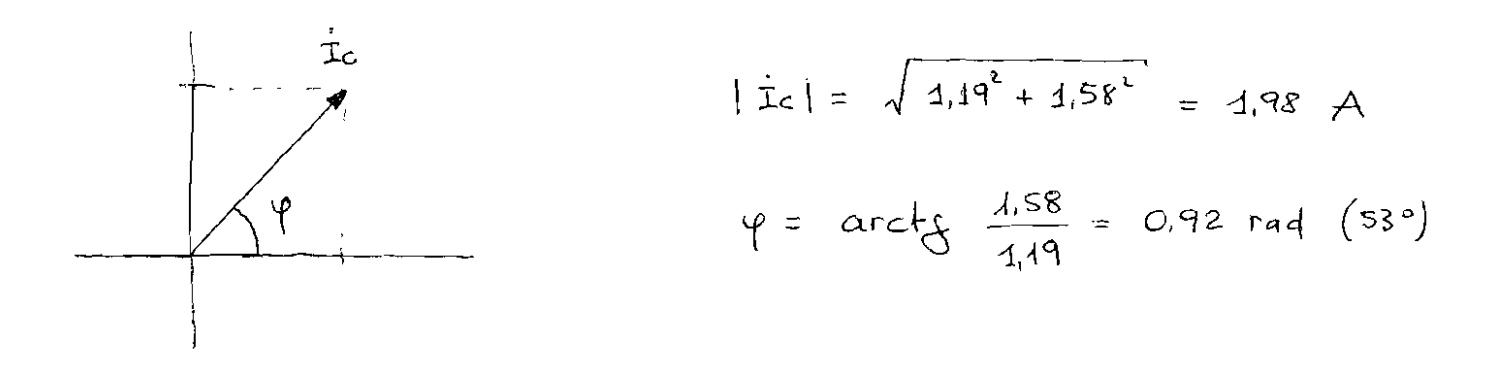

qu'indi l'audaments rel temps di rè(t) et

$$
4c(t) = 4.98\sqrt{2} \cdot \text{sen} (314t + 0.92)
$$
 A

 $-6-$